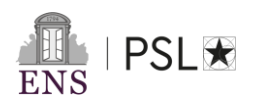

# **FORMULAIRE DE CANDIDATURE CONCOURS NORMALIEN ETUDIANT MEDECINE SCIENCES**

### **CONSIGNES A LIRE ATTENTIVEMENT**

Ce formulaire doit être rempli en français**.**

#### CANDIDATURE:

Le recrutement des étudiants en médecine ou pharmacie s'effectue sur concours uniquement en fin de 2ème année (MMOP).

IDENTITÉ : Tous les champs sont obligatoires.

ÉTUDES SUPERIEURES :

Merci de remplir au moins la première ligne au sujet de l'année en cours.

-Cursus: préciser l'intitulé du diplôme, le niveau universitaire, et la discipline principale. -Mention obtenue (si votre établissement vous fournit ce renseignement. Sinon, laisser vierge) -Moyenne annuelle : (si votre université vous fournit ce renseignement. Sinon, laisser vierge) -Rang : (si votre université vous fournit ce renseignement. Sinon, laisser vierge)

INFORMATIONS COMPLÉMENTAIRES : Ce champ n'est pas obligatoire.

#### LANGUES :

-Merci d'évaluer votre niveau en choisissant l'une des appréciations pour chaque colonne. -Dans les lignes suivantes, vous pouvez mentionner d'autres langues et le niveau lu, écrit et parlé que vous avez pour chacune d'elles.

Doctorat envisagé ? Envisagez-vous de préparer un doctorat à la suite de votre master ? Oui/Non/Ne sait pas

La signature est facultative.

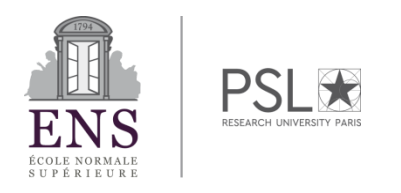

# CONSTITUTION DU DOSSIER DE CANDIDATURE

L'ensemble des documents demandés sont à déposer, **regroupés en un pdf unique**, sur la plateforme dont le lien vous sera envoyé une fois rempli le formulaire initial de candidature sur le site [https://www.ens.psl.eu/une-formation-d-exception/admission-concours/concours](https://www.ens.psl.eu/une-formation-d-exception/admission-concours/concours-normalien-etudiant/lettres)[normalien-etudiant/program](https://www.ens.psl.eu/une-formation-d-exception/admission-concours/concours-normalien-etudiant/lettres)me-medecine-0 **Ce pdf unique doit être nommé « Nom-Prénom.pdf»**

**Les documents doivent y figurer dans l'ordre indiqué ci-dessous**

- Le formulaire détaillé de candidature (formulaire modifiable, à télécharger et enregistrer avant de le remplir)
- Une pièce d'identité en cours de validité (CNI ou passeport) ;
- Un CV d'une page
- La copie des bulletins scolaires (1e et Terminale), notes du bac et notes des premières années de médecine ou pharmacie avec classement
- Une lettre de motivation (longueur : une à deux pages).
- Des lettres de recommandation émanant d'enseignants du secondaire ou du supérieur, ou de professionnels du monde de la culture et des humanités, ou du domaine associatif, ou du monde médical

**ATTENTION :** 

**Une demande d'identifiant doit donc être faite au plus tard le 10 Mai 2024 (inclus) en remplissant le formulaire initial. Le pdf du dossier de candidature complet doit être déposé au plus tard le 15 Mai 2024 à 12h00 (heure de Paris).**

**Toute inscription inexacte ou incomplète ne sera pas prise en compte et entraînera l'annulation de la participation**

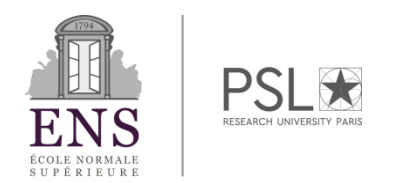

**FORMULAIRE DE CANDIDATURE CONCOURS NORMALIEN ETUDIANT MEDECINE SCIENCES**

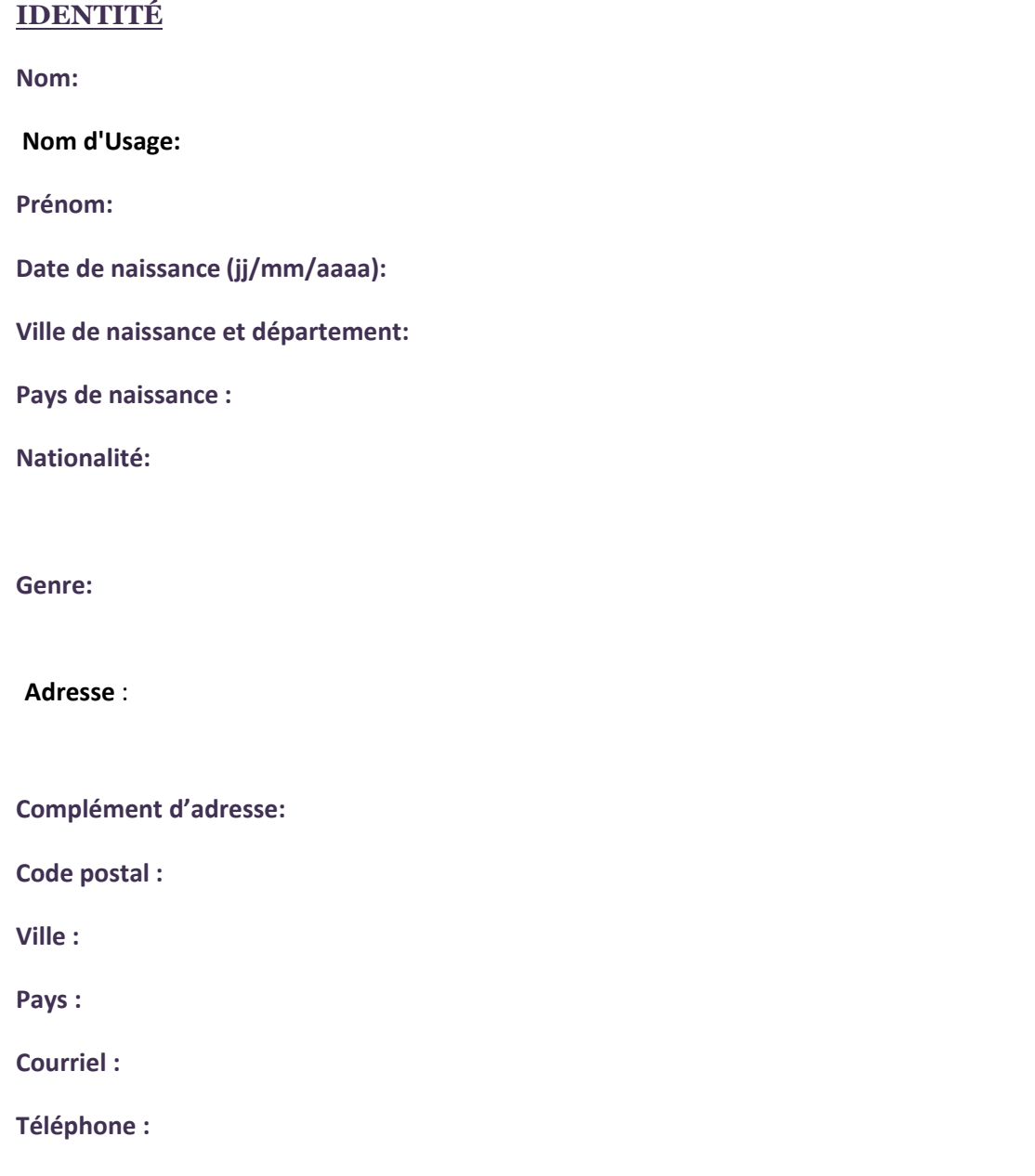

# **BOURSE/FINANCEMENT**

**Etes-vous boursier ? :** ----

**Si oui, indiquez l'échelon :** 

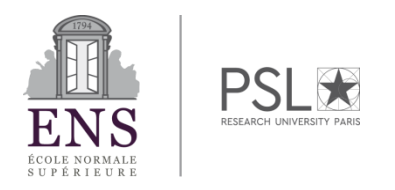

# **AMENAGEMENT D'EPREUVES**

**Sollicitez vous un aménagement d'épreuves pour raisons médicales ?**  ----

**Si oui, précisez le type d'aménagement :**

# **ÉTUDES SECONDAIRES**

**Intitulé :** ----

**Si autre, précisez :**

**Nom de l'établissement :**

**Ville/département/ Pays de l'établissement :**

**Mention :**

# **ÉTUDES SUPERIEURES**

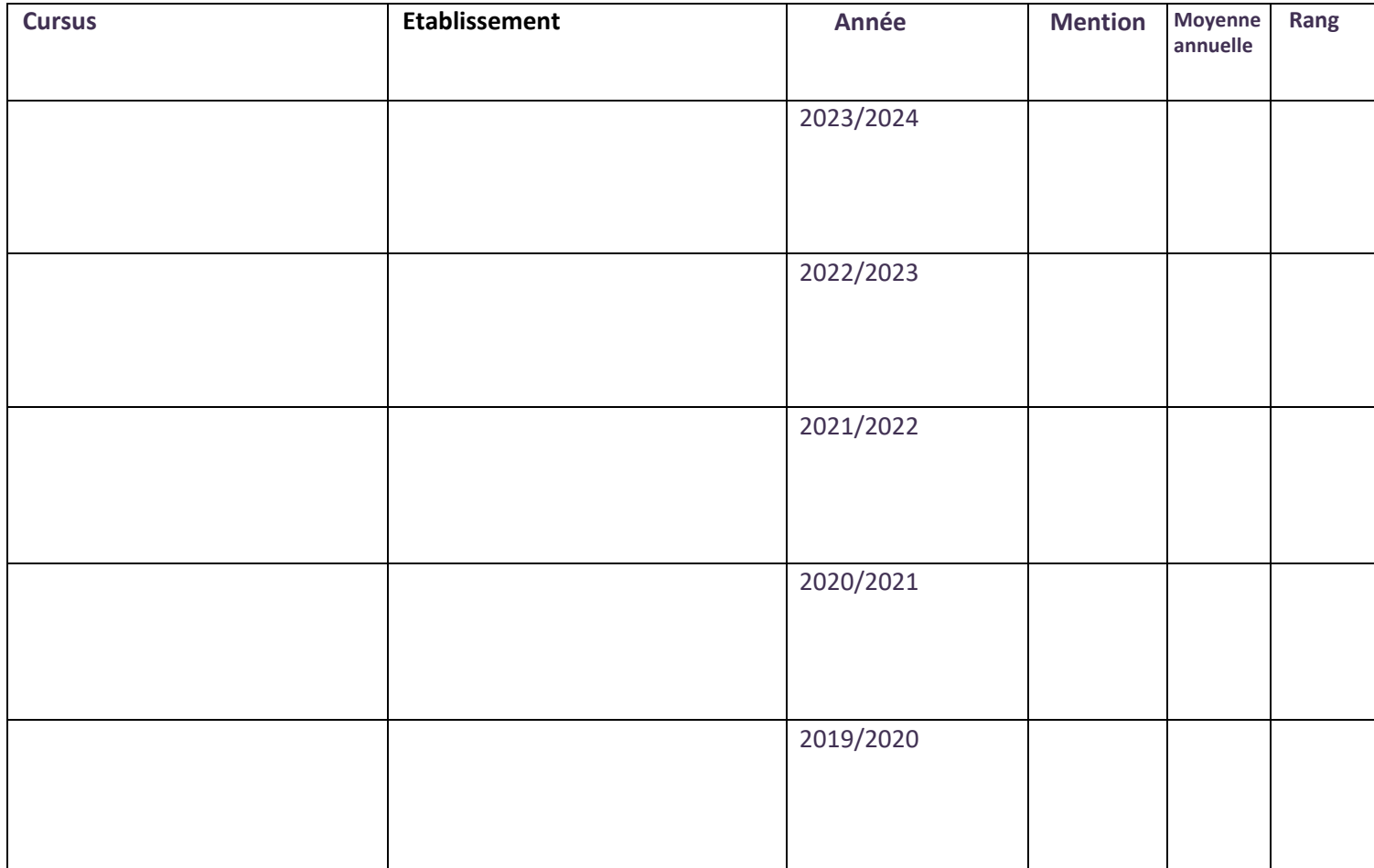

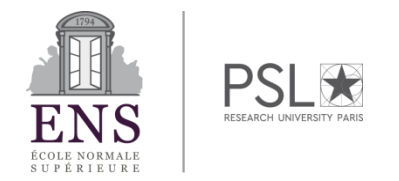

### **FORMULAIRE DE CANDIDATURE CONCOURS NORMALIEN ETUDIANT MEDECINE SCIENCES**

**INFORMATIONS COMPLÉMENTAIRES :** (stages, séjours à l'étranger, expériences professionnelles, publications, etc....):

# **LANGUES**

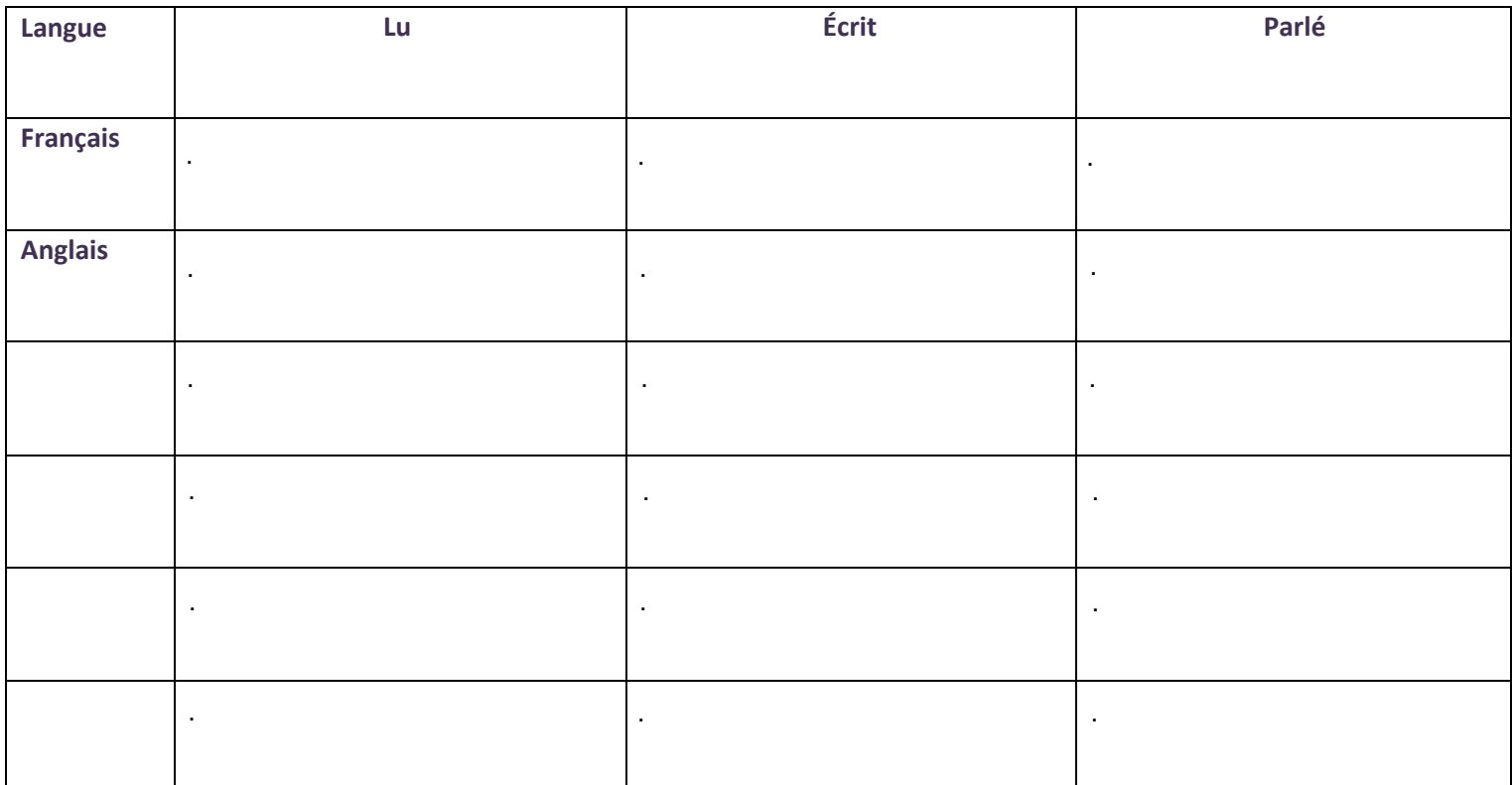

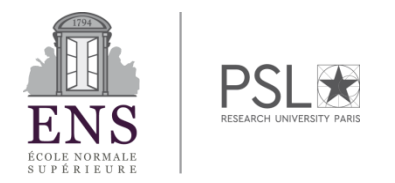

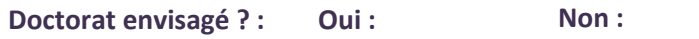

**Je certifie l'exactitude des renseignements ci-dessus** 

**En cas de déclaration frauduleuse, je m'expose à des sanctions pouvant aller jusqu'à l'annulation de ma participation au concours normalien étudiant 2024**

**Date :** 

**Pas de signature à apposer** 

*L'ENS- PSL est responsable des traitements de données personnelles pour la gestion et le traitement de votre candidature dans le cadre de l'organisation des concours de l'ENS-PSL.*

*Ce traitement est obligatoire, vous ne pouvez pas vous y opposer sauf à ne pas candidater aux concours de l'ENS-PSL. Dans un objectif de minimisation des données collectées, certains éléments peuvent être indiqués comme facultatifs.*

*Ces informations sont nécessaires à la gestion et au traitement des candidatures pour les concours de l'ENS-PSL.*

*Mentions légales : https://candidatures.ens.psl.eu/Notice\_information\_candidats\_aux\_formations\_ENS-PSL.pdf*

*S'agissant des données vous concernant, vous disposez d'un droit d'accès et de rectification que vous pouvez exercer en vous adressant par courriel à concours.normalien.etudiant@ens.psl.eu*